# Stručný obsah

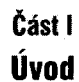

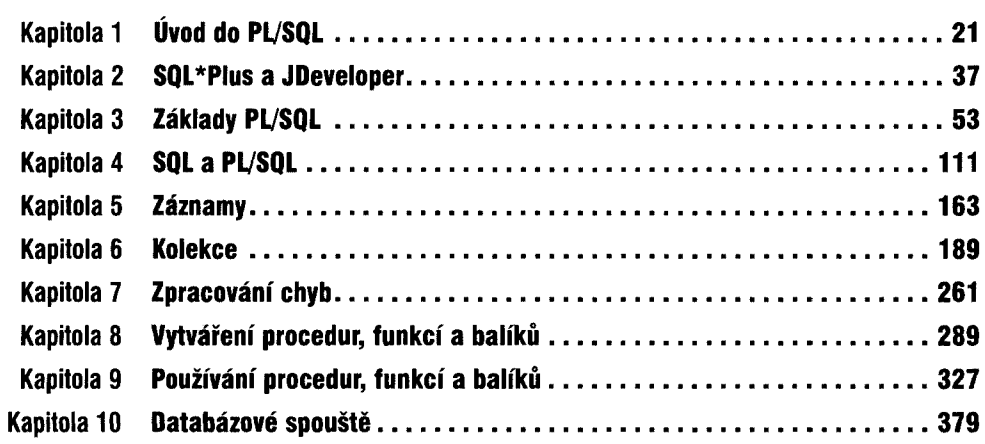

## **Část II** poznatel na počast III.

## Pokročilé vlastnosti PL/SQL

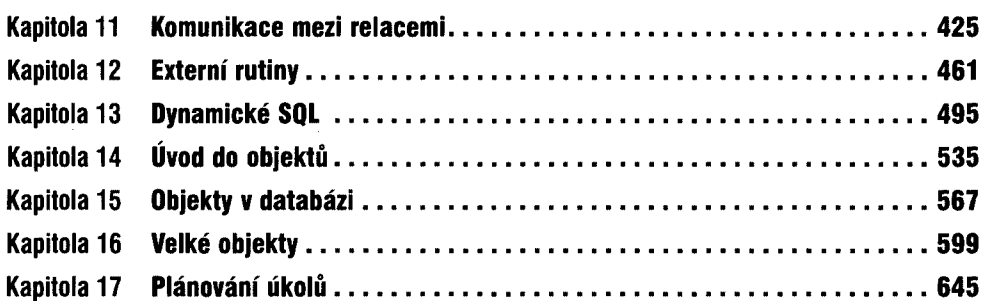

### Část III

#### Přílohy

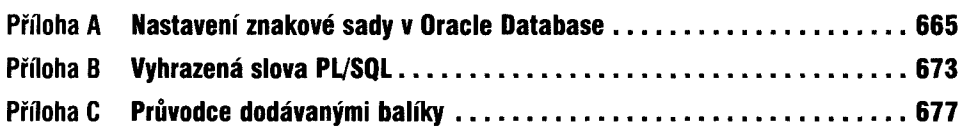